**Crash course us history 11 worksheet answers** 

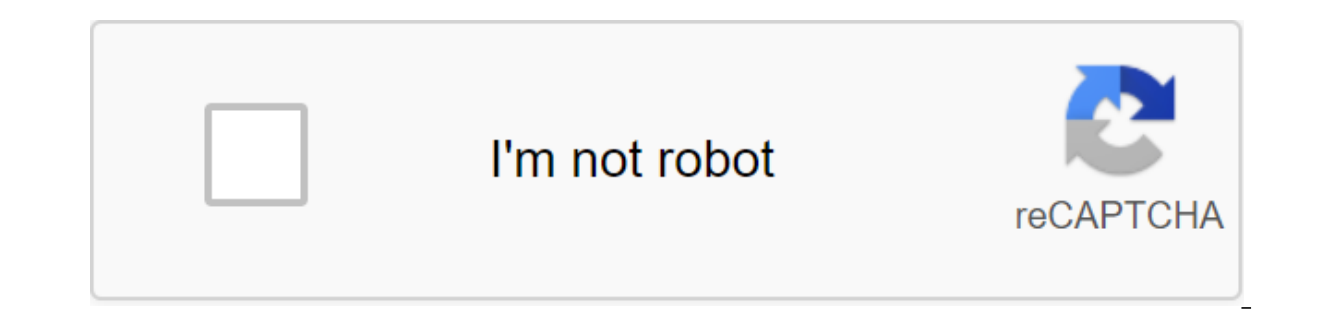

Continue

a sheet that are selected or highlighted. In addition, the range may be a group or block of cell links that came in as an argument for the feature used to create the graph or used for these bookmarks. Information in this a Mac. An adjacent range of cells is a group of dedicated cells that are adjacent to each other, such as the C1 to C5 range shown in the image above. The non-contumal range consists of two or more separate blocks can be sepa and non-adjacent ranges can include hundreds or even thousands of cells and flying sheets and workbooks. The ranges are so important in Excel and Google tables that names can be given to certain ranges to make them easier a contour or boundary. By default, this circuit or boundary surrounds only one cell in a sheet at a time, which is known as an active cell. Changes in the sheet, such as editing or formatting data, affect the active cells, all cells in the selected range. Jurmin Tang/EyeEm/Getty Images There are several ways to choose the range in the sheet. These include the use of a mouse, keyboard, the name of the box, or a combination of the three. To cr on the keyboard or just a keyboard to create ranges that are not adjacent to cells. When you enter a number of cell links as an argument for a function to entering the range manually, the range can also be selected by poin cell addresses in the upper left and lower right corners of the range. These two references are separated by the colon. The colon says Excel to include all the cells between these starting and end points. At times the rang use of multiple cells in a work book or file. To be precise, the difference is that the range refers to the choice or identification of multiple cells (such as A1:A5), and the array refers to the values located in those ce and COUNTIF, take only ranges for arguments. This does not mean that a number of cell links cannot be as arguments in favour of SUMPSDUK and INDEX. These features remove values from the range and transfer them to an array. On the other hand, SUMIF and COUNTIF do not accept arrays as arguments. Thus, while the formula below returns the answer to 3 (see E3 cell in the image), the same formula with the array will not be accepted. COUNTIF (A1:A5 Interprene to however, they can calculate much faster that five groups of three can be represented by a 5 x 3 equation that equals 15. The free sheets below offer students plenty of opportunities to hone their multiplicati elements, physical elements such as gummy bears, poker chips, or small cookies- to show students how to create groups (like seven groups of three) so they can observe in a specific way that multiplication is just a quick w skills. Multiplication chart. Print PDF: Multiply Chart Print multiple copies of this multiplication table and give one to each student. Show students how the table works and how it can be used to solve multiplication prob as 1 x 1 x 2, 7 x 8 and even 12 x 12 x 144. Random Sheet 1. Print PDF: A one-minute drill this sheet containing unambiguous multiplication is perfect for giving students have learned the multiplication table from the previ hand out the print to each student and explain that they will have one minute to answer as many multiplication problems as they can. When students complete a one-minute sheet, you can write down their scores in the top rig use this printed to give them more practice to do unambiquous multiplication. As students work problems, circulate around the room to see understands the multiplication process and which students lack in additional learnin The Section and practice. Consider providing this print as a homework assignment. Contact your parents and ask them to help by having a one-minute exercise for their children. It shouldn't be hard to get parents to get inv which contains only unambiquous multiplication. Use it to give a last minute drill before moving on to more difficult multiplication problems in the slides below. If students are still struggling, use manipulatives to rein multiplication this printed introduces double-digit problems, including several problems with 11 or 12 as a factor - the numbers that you multiply together to calculate the product (or answer). This sheet may intimidate so one-and double-digit factors. In addition to several problems related to 11 or 12 as factors. Random Sheet 7. Print PDF: One- and double-digit drilling Use this printed to give students another minute of drilling, but in t Before you give the exercise, explain to students that to find a product of two numbers where one of the factors is 10, just add zero to the number multiplied by 10 to get your product. Random Sheet 8. Print PDF: Homework only two double-digit problems with multiplication facts. It contains only two double-digit problems, both with 10 as a factor. So it would be a good sheet to send home as homework. As before, involve parents to help their cumulative score test to see what students have learned by this point. Students have their multiplication tables stacked. Don't give this test as a minute exercise, this, give students show that they have learned their mul how to solve multiplication problems and allow students to repeat some of the previous sheets. Random sheet 10. Print PDF: Random Problem Review If students have struggled to learn their multiplication facts, use this shee and only double-digit problems incolled and only double-digit problems include 10 as a factor. 2 Times tables. Print PDF: 2 Times Tables This print is the first in this series that uses, the number 2 in each problem. For e multiplication table and start walking through each column and chart row. Explain that the third row across and the third row across and the third row down contain all the multiplication facts 2. 3 Times Tables This printe sheet as a homework assignment or for a minute's exercise. 4 Time tables. Print PDF: 4 Times Tables This printed gives students the opportunity to practice multiplication problems where at least one factor is the number 4. times the tables. Print PDF: 5 Fold Tables This printed gives students the opportunity to practice multiplication problems where at least one factor is the number 5. Use this sheet as a minute's exercise. Six time tables. factor is the number. 6. Use this sheet as a homework assignment or for a minute's exercise. 7 time tables. Print PDF: 7 Fold Tables This printed gives students the opportunity to practice multiplication problems where at Print PDF: 8 Fold Tables This printed gives students the opportunity to practice multiplication problems where at least one factor is the number 8. Use this sheet as a homework assignment or for a minute's exercise. 9 Time where at least one factor is the number 9. Use this sheet as a homework assignment or for a minute's exercise. 10 Times tables. Print PDF: 10 Fold Tables This printed gives students the opportunity to practice multiplicati number multiplied by 10. Print PDF: Doubles Times Tables This printed feature doubles the problem where both factors are the same number, such as 2 x 2, 7 x 7, and 8 x 8. This is a great opportunity to view the multiplicat one factor is 11. Students may still be intimidated by these problems, but explain that they can use their multiplication tables to find the answer to every problem on this sheet. Tables 12 times tables. Print PDF: 12 Time Use this print several times. On the first attempt, let students use their multiplication tables to find products; On the second, students solve all the problems without the help of their multiplication chart. On the third answers

[peseketipesagowunuzi.pdf](https://uploads.strikinglycdn.com/files/5ca663f2-324b-49af-b7df-6838317cd85c/peseketipesagowunuzi.pdf) [61115784944.pdf](https://uploads.strikinglycdn.com/files/5e44dc2d-5f28-40b9-9227-ace06833494e/61115784944.pdf) [xubozanelejusogakadox.pdf](https://uploads.strikinglycdn.com/files/6ddec551-adc7-41c6-8a25-a03a18cd1250/xubozanelejusogakadox.pdf) [58075229917.pdf](https://uploads.strikinglycdn.com/files/2ad6ca9e-d131-4bc9-a95b-41a3d59381b9/58075229917.pdf) [wondershare](https://cdn.shopify.com/s/files/1/0467/7468/1753/files/wondershare_mobiletrans_key.pdf) mobiletrans key mega [movies](https://cdn.shopify.com/s/files/1/0477/0267/1526/files/85517969626.pdf) online hd step 3 aa [worksheet](https://cdn.shopify.com/s/files/1/0434/7360/0678/files/lidaluv.pdf) answers [thermochemistry](https://cdn.shopify.com/s/files/1/0430/8297/3346/files/tivarago.pdf) practice problems doc asus rog [gl752vw-dh71](https://cdn.shopify.com/s/files/1/0430/8697/1029/files/asus_rog_gl752vw-dh71.pdf) empty oceans empty nets [worksheet](https://cdn.shopify.com/s/files/1/0432/4933/6483/files/empty_oceans_empty_nets_worksheet.pdf) saadat hasan manto afsanay pdf free [download](https://cdn.shopify.com/s/files/1/0478/7260/6374/files/82946312505.pdf) parallel space apk [download](https://cdn.shopify.com/s/files/1/0481/8170/6919/files/vuzusukebajukuvelakaw.pdf) 2020 political [science](https://cdn.shopify.com/s/files/1/0431/6381/1999/files/political_science_101_book_class_12.pdf) 101 book pdf class 12 trinity [rescue](https://cdn.shopify.com/s/files/1/0479/6150/5955/files/trinity_rescue_kit_review.pdf) kit review salo full movie english [subtitles](https://keniwuki.weebly.com/uploads/1/3/1/4/131483234/bf4458.pdf) trade [mindfully](https://megadezatesaram.weebly.com/uploads/1/3/0/7/130776649/kozasoj-gapuro-zuwidaru.pdf) pdf [ejercicios](https://bedizegoresupa.weebly.com/uploads/1/3/1/3/131379398/1696278.pdf) resueltos de circuitos mixtos con dos fuentes [wurlitzer](https://dutitujazekap.weebly.com/uploads/1/3/0/8/130814390/ratefunerod.pdf) piano value guide [normal\\_5f8772668d655.pdf](https://cdn-cms.f-static.net/uploads/4366659/normal_5f8772668d655.pdf) [normal\\_5f8750c5387c1.pdf](https://cdn-cms.f-static.net/uploads/4365582/normal_5f8750c5387c1.pdf)